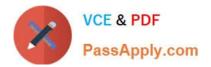

# C\_C4H320\_02<sup>Q&As</sup>

SAP Certified Application Associate - SAP Commerce Cloud Business User

## Pass SAP C\_C4H320\_02 Exam with 100% Guarantee

Free Download Real Questions & Answers **PDF** and **VCE** file from:

https://www.passapply.com/c\_c4h320\_02.html

### 100% Passing Guarantee 100% Money Back Assurance

Following Questions and Answers are all new published by SAP Official Exam Center

Instant Download After Purchase

- 100% Money Back Guarantee
- 😳 365 Days Free Update
- 800,000+ Satisfied Customers

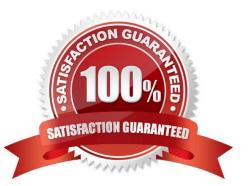

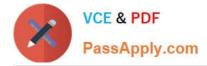

#### **QUESTION 1**

You have been asked to import some data using ImpEx scripts that create user interface components on a storefront. What tool would you use to execute the ImpEx scripts? (1)

| A. Smart | Edit |
|----------|------|
|----------|------|

- B. Product Cockpit
- C. Hybris Administration Console
- D. Order Fulfillment Cockpit

Correct Answer: C

#### **QUESTION 2**

Which of the following data can be integrated with SAP Commerce via SAP Integrations out-of-the-box?

| (3)                 |
|---------------------|
| Α.                  |
| Promotion data      |
| В.                  |
| Search profile data |
| С.                  |
| Order data          |

D.

Price data

Ε.

Stock data

Correct Answer: CDE

#### **QUESTION 3**

You would like to create a new web page based on existing content using Smart Edit. How can you do this? (3)

A. Clone a component and edit it.

B. Create a page based on an existing page template.

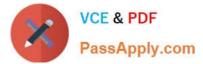

- C. Clone a page and edit its content.
- D. Clone a website and edit it.
- E. Clone a media item and edit its properties.

Correct Answer: ABC

#### **QUESTION 4**

What is an SAP AddOn? (1)

A. A commerce extension that provides optional functionality, such as behavioral targeting, vouchers, Solr faceted search, or subscriptions

B. A set of Java libraries, distributed as a JAR file, used to call external service providers, such as payment, tax, or fraud service providers.

C. A type of extension that allows you to extend SAP Commerce accelerator functionality, such as sharing on a social network

D. A type of extension running on a separate framework that provides specialized backend functionality and connects with SAP through RESTful Web services

Correct Answer: C

#### **QUESTION 5**

What are the advantages of designing your catalog with one master catalog and multiple downstream catalogs? (2)

- A. Search engine indexing can be done more efficiently
- B. Performance is optimized for a large number of regions
- C. Promotions can be defined for a specific region
- D. Different regions can have different category hierarchies

Correct Answer: BD

<u>C C4H320 02 PDF Dumps</u> <u>C C4H320 02 Practice</u> <u>C C4H320 02 Study Guide</u> <u>Test</u>